## **CS61C - Machine Structures**

## **Lecture 11 - Starting a Program**

**October 4, 2000**

**David Patterson**

**http://www-inst.eecs.berkeley.edu/~cs61c/**

**CS61C L11 Linker © UC Regents 1**

## **Review (1/2)**

- °**IEEE 754 Floating Point Standard: Kahan pack as much in as could get away with**
	- **+/- infinity, Not-a-Number (Nan), Denorms** • **4 rounding modes**
- °**Stored Program Concept: Both data and actual code (instructions) are stored in the same memory.**
- °**Type is not associated with data, bits have no meaning unless given in context**

## **Things to Remember (1/2)**

#### °**Machine Language Instruction: 32 bits representing a single MIPS instruction**

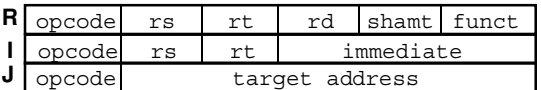

°**Instructions formats kept similar**

#### °**Branches, Jumps optimized for greater branch distance and hence strange**

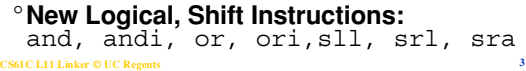

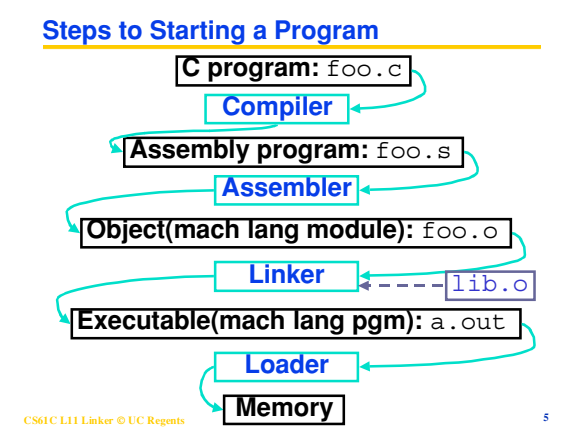

## **Outline**

**CS61C L11 Linker © UC Regents 2**

- °**Compiler**
- °**Assembler**
- °**Linker**
- °**Loader**
- °**Example**

**CS61C L11 Linker © UC Regents 4**

## **Compiler**

**CS61C L11 Linker © UC Regents 6**

- °**Input: High-Level Language Code (e.g., C, Java)**
- °**Output: Assembly Language Code (e.g., MIPS)**
- °**Note: Output** *may* **contain pseudoinstructions**
- °**Pseudoinstructions: instructions that assembler understands but not in machine (e.g., HW#4); For example:**

° mov \$s1, \$s2 **=** or \$s1, \$s2, \$zero

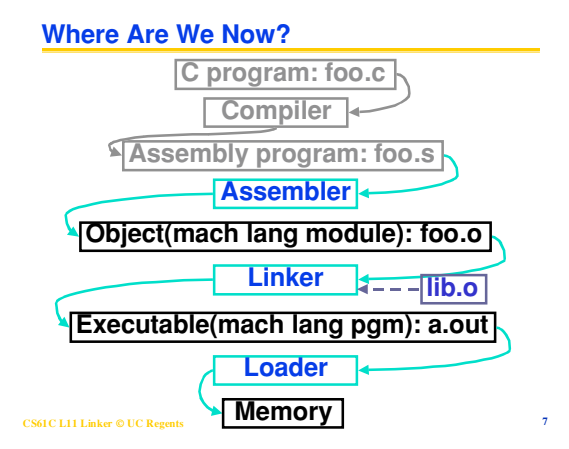

## **Assembler**

**CS61C L11 Linker © UC Regents 8**

**instructions**

- °**Reads and Uses Directives**
- °**Replace Pseudoinstructions**
- °**Produce Machine Language**
- °**Creates Object File**

## **Assembler Directives (p. A-51 to A-53)**

°**Give directions to assembler, but do not produce machine instructions**

 .text**: Subsequent items put in user text segment**

 .data**: Subsequent items put in user data segment**

 .globl sym**: declares** sym **global and can be referenced from other files**

 .asciiz str**: Store the string** str **in memory and null-terminate it**

.word w1 wn**: Store the** *n* **32-bit quantities in successive memory words**

**CS61C L11 Linker © UC Regents** 

#### Pseudo: Real: subu \$sp,\$sp,32 addiu \$sp,\$sp,-32

**Pseudoinstruction Replacement** °**Asm. treats convenient variations of machine language instructions as if real**

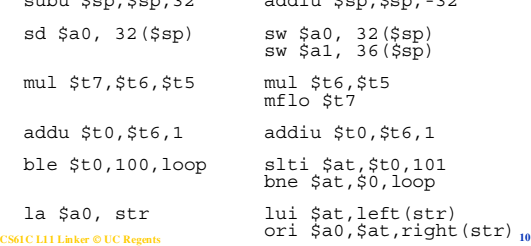

#### **Absolute Addresses in MIPS**

## °**Which instructions need relocation editing?**

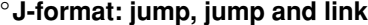

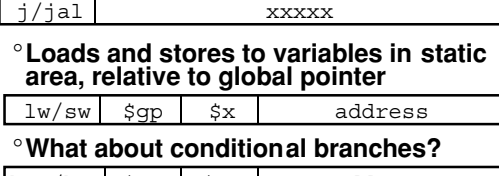

ヿ

beq/bne \$rs \$rt address °**PC-relative addressing preserved even**

**CS61C L11 Linker © UC Regents 11 if code moves**

## **Producing Machine Language (1/2)**

#### °**Simple Case**

- **Arithmetic, Logical, Shifts, and so on.**
- **All necessary info is within the instruction already.**

#### °**What about Branches?**

- **PC-Relative**
- **So once pseudoinstructions are replaced by real ones, we know by how many instructions to branch.**

°**So these can be handled easily.**

## **Producing Machine Language (2/2)**

°**What about jumps (**j **and** jal**)?** • **Jumps require absolute address.**

- °**What about references to data?**
	- ¥la **gets broken up into** lui **and** ori
	- **These will require the full 32-bit address of the data.**
- °**These can't be determined yet, so we create two tables…**

#### **CS61C L11 Linker © UC Regents 13**

#### **Symbol Table**

°**List of "items" in this file that may be used by other files.**

#### °**What are they?**

- **Labels: function calling**
- **Data: anything in the** .data **section; variables which may be accessed across files**
- °**First Pass: record label-address pairs**
- °**Second Pass: produce machine code** • **Result: can jump to a later label without**

**CS61C L11 Linker © UC Regents 14 first declaring it**

## **Relocation Table**

°**List of "items" for which this file needs the address.**

#### °**What are they?**

- **Any label jumped to:** j **or** jal
	- **internal**
	- **external (including lib files)**
- **Any piece of data** - **such as the** la **instruction**

**CS61C L11 Linker © UC Regents 15**

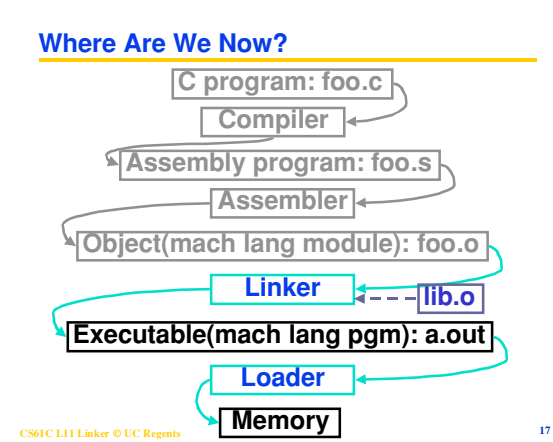

## **Object File Format**

- °**object file header: size and position of the other pieces of the object file**
- °**text segment: the machine code**
- °**data segment: binary representation of the data in the source file**
- °**relocation information: identifies lines of code that need to be "handled"**
- °**symbol table: list of this file's labels and data that can be referenced**
- °**debugging information**

**CS61C L11 Linker © UC Regents 16**

**Link Editor/Linker (1/2)**

- °**What does it do?**
- °**Combines several object (.o) files into a single executable ("linking")**

°**Enable Separate Compilation of files**

- **Changes to one file do not require recompilation of whole program**
	- **Windows NT source is >30 M lines of code! And Growing!**
- **Called a module**
- **CS61C L11 Linker © UC Regents 18** • **Link Editor name from editing the "links" in jump and link instructions**

## **Link Editor/Linker (2/2)**

- °**Step 1: Take text segment from each .o file and put them together.**
- °**Step 2: Take data segment from each .o file, put them together, and concatenate this onto end of text segments.**
- °**Step 3: Resolve References**
	- **Go through Relocation Table and handle each entry**
	- **That is, fill in all absolute addresses**

**CS61C L11 Linker © UC Regents 19**

# **Four Types of Addresses**

- °**PC-Relative Addressing (**beq**,** bne**): never relocate**
- °**Absolute Address (**j**,** jal**): always relocate**
- °**External Reference (usually** jal**): always relocate**
- °**Data Reference (often** lui **and** ori**): always relocate**

**CS61C L11 Linker © UC Regents 20**

## **Resolving References (1/2)**

- °**Linker** *assumes* **first word of first text segment is at address 0x00000000.**
- °**Linker knows:**
	- **length of each text and data segment**
	- **ordering of text and data segments**
- °**Linker calculates:**
	- **absolute address of each label to be jumped to (internal or external) and each piece of data being referenced**

#### **CS61C L11 Linker © UC Regents 21**

## **Resolving References (2/2)**

#### °**To resolve references:**

- **search for reference (data or label) in all symbol tables**
- **if not found, search library files (for example, for** printf**)**
- **once absolute address is determined, fill in the machine code appropriately**
- °**Output of linker: executable file containing text and data (plus header)**

#### **CS61C L11 Linker © UC Regents 22**

# **Administrivia**

°**Reading assignment:** • **P&H A.8, 8.1-8.4**

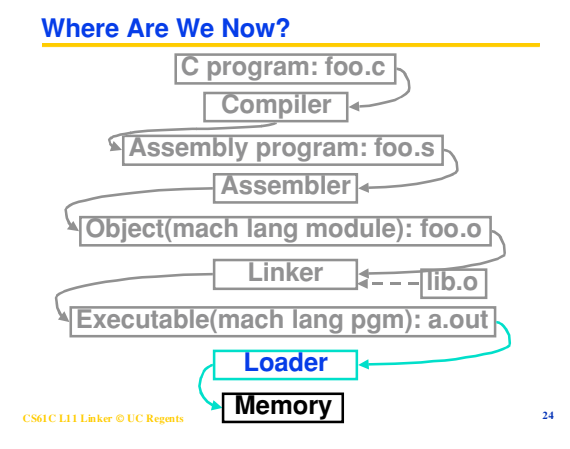

**CS61C L11 Linker © UC Regents 23**

#### **Loader (1/3)**

- °**Executable files are stored on disk.**
- °**When one is run, loader's job is to load it into memory and start it running.**
- °**In reality, loader is the operating system (OS)**

• **loading is one of the OS tasks**

**CS61C L11 Linker © UC Regents 25**

**Loader (2/3)**

- °**So what does a loader do?**
- °**Reads executable file's header to determine size of text and data segments**
- °**Creates new address space for program large enough to hold text and data segments, along with a stack segment**
- °**Copies instructions and data from executable file into the new address space (this may be anywhere in memory)**

**CS61C L11 Linker © UC Regents 26**

**Loader (3/3)**

°**Copies arguments passed to the program onto the stack**

°**Initializes machine registers**

- **Most registers cleared, but stack pointer assigned address of 1st free stack location**
- °**Jumps to start-up routine that copies program's arguments from stack to registers and sets the PC**
- **CS61C L11 Linker © UC Regents 27** • **If main routine returns, start-up routine terminates program with the exit system call**

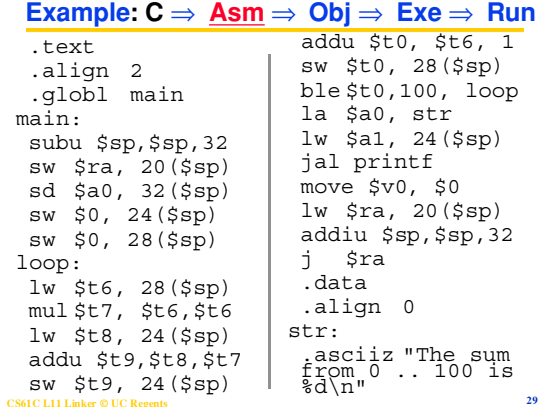

# #include <stdio.h> int main (int argc, char \*argv[]) { int i; int sum = 0; for  $(i = 0; i \le 100; i = i + 1)$ <br>sum = sum + i \* i;

**Example:**  $\underline{C}$   $\Rightarrow$  **Asm**  $\Rightarrow$  **Obj**  $\Rightarrow$  **Exe**  $\Rightarrow$  **Run** 

 printf ("The sum from 0 .. 100 is %d\n", sum); }

**CS61C L11 Linker © UC Regents 28**

## **Symbol Table Entries**

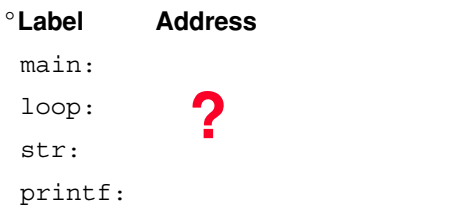

**CS61C L11 Linker © UC Regents 30**

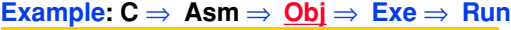

•**Remove pseudoinstructions, assign addresses**

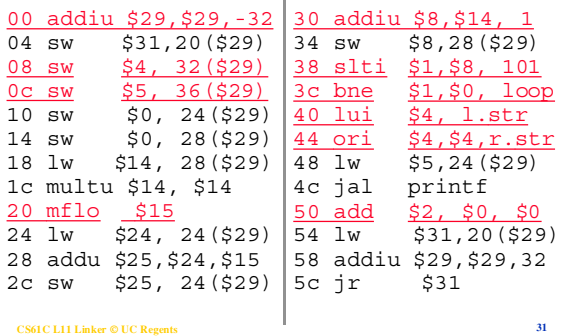

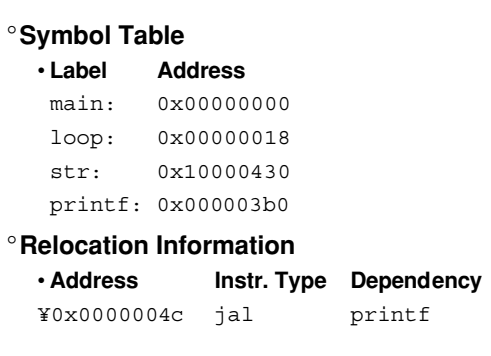

**Symbol Table Entries**

**CS61C L11 Linker © UC Regents 32**

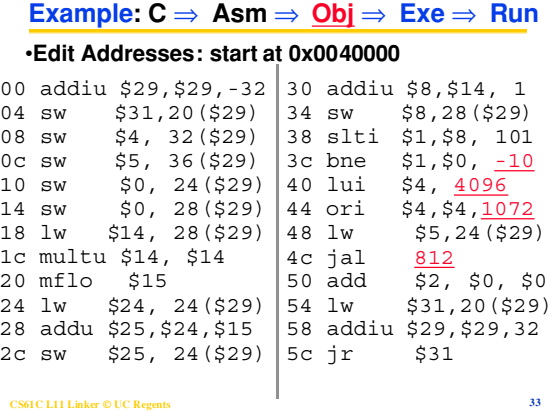

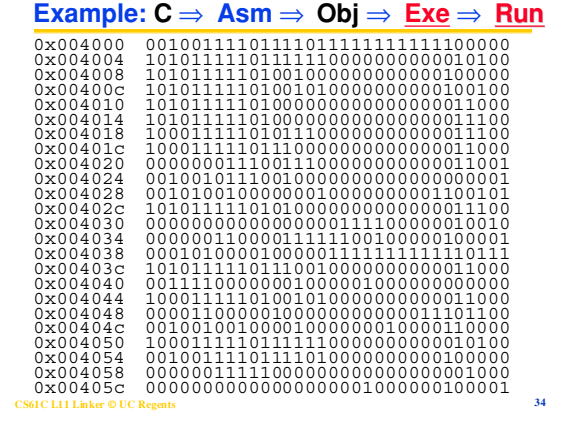

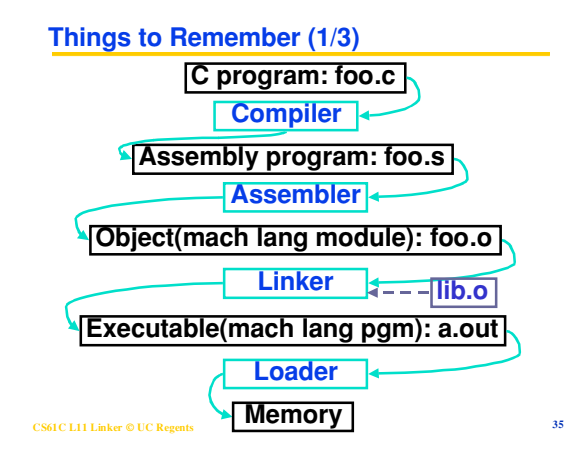

#### **Things to Remember (2/3)**

- °**Compiler converts a single HLL file into a single assembly language file.**
- °**Assembler removes pseudos, converts what it can to machine language, and creates a checklist for the linker (relocation table). This changes each .s file into a .o file.**
- °**Linker combines several .o files and resolves absolute addresses.**
- **CS61C L11 Linker © UC Regents 36** °**Loader loads executable into memory and begins execution.**

## **Things to Remember 3/3**

°**Stored Program concept mean instructions just like data, so can take data from storage, and keep transforming it until load registers and jump to routine to begin execution**

• **Compiler** ⇒ **Assembler** ⇒ **Linker (**⇒ **Loader** )

°**Assembler does 2 passes to resolve addresses, handling internal forward references**

°**Linker enables separate compilation, libraries that need not be compiled, and resolves remaining addresses**

**CS61C L11 Linker © UC Regents 37**